# 2024

### Fachschule · Fachakademie **Berufsfack** ERFAHREN Ergänzungsp **Fachhochschu**

**Bayern** 

**Mathematik ]** 

+ Online-Glossar

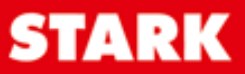

### **Inhalt**

Vorwort Stichwortverzeichnis

### **Hinweise und Tipps**

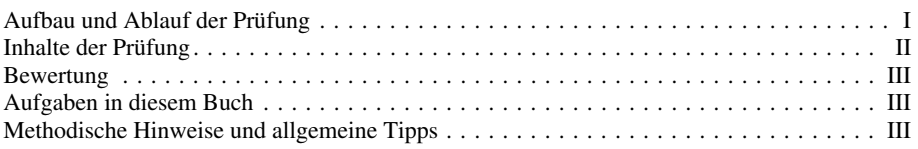

### **Ergänzungsprüfung 2014**

Analysis:

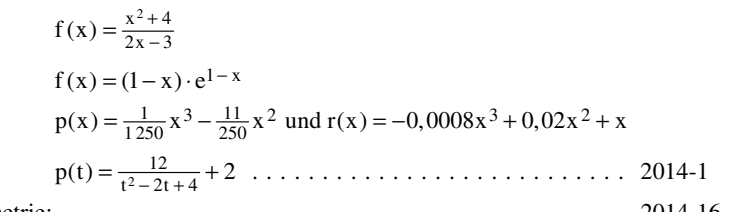

Analytische Geometrie: ........................................ 2014-16

### **Ergänzungsprüfung 2015**

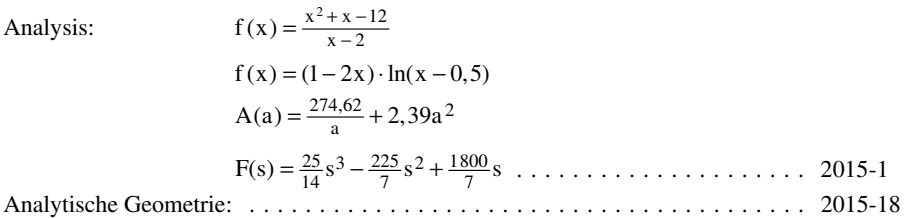

### **Ergänzungsprüfung 2016**

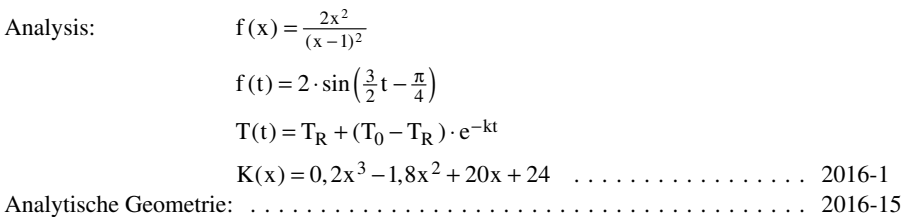

### **Ergänzungsprüfung 2017**

Analysis:

<sup>2</sup> 0,25x 2x 3 0,5x 2 f(x) − − + = ( ) 1 3 2 4 h(x) 3 sin x =⋅ −π 1 3 2 9 137 12 500 625 500 g(x) x x x 103 = − −+ 11 2 68 ges 9 b A (b) b = + .......................... 2017-1

[Analytische Geometrie: ........................................ 2017-20](https://www.stark-verlag.de/D09400?utm_source=produktseite&utm_medium=pdf&utm_campaign=leseprobe) 

### **Ergänzungsprüfung 2018**

Analysis:

Analysis: 
$$
f(x) = (x - 2) \cdot \ln(0, 1 \cdot (2x - 4))
$$
  
\n $f(x) = \frac{x^2 + 2x + 2}{x + 3}$   
\n $Q(t) = 100 \cdot (1 - e^{-\frac{t}{\tau}})$   
\n $g(x) = a \cdot \sin(bx + c) + d$  und  $u(t) = 325V \cdot \sin(\omega t) \dots$  2018-1  
\nAnalytische Geometrie:

### **Ergänzungsprüfung 2019**

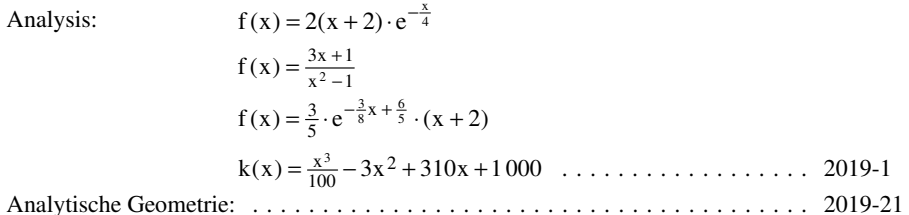

### **Ergänzungsprüfung 2020**

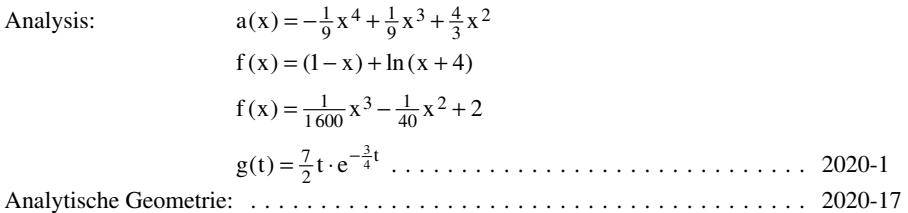

Analysis:

Analysis:  
\n
$$
f(x) = \frac{x^2 - 4x + 3}{x - 0.5}
$$
\n
$$
f'(x) = ax^3 + bx^2 + cx - 1
$$
\n
$$
f(x) = \ln\left(\frac{x+2}{2x-4}\right)
$$
\n
$$
P(t) = \frac{t^4}{16} - 8t^2 + 256
$$
\n
$$
p(t) = 12t \cdot e^{-0.2t} + 3 \dots
$$
\n2021-1  
\nAnalytische Geometrie:

### **Ergänzungsprüfung 2022**

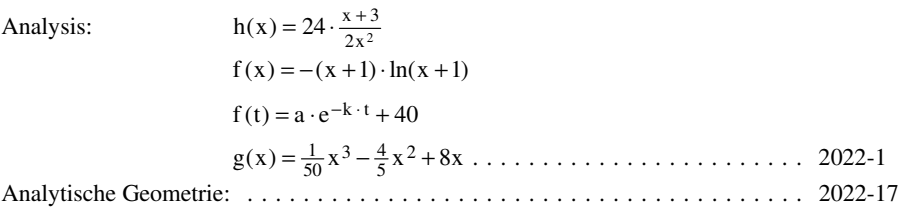

### **Ergänzungsprüfung 2023**

www.stark-verlag.de/mystark

Sobald die Original-Prüfungsaufgaben 2023 zur Veröffentlichung freigegeben sind, können Sie sie als PDF auf der Plattform MyStark herunterladen.

**Autor** 

StD Josef Dillinger

### **Vorwort**

Liebe Schülerin, lieber Schüler,

dieses Buch unterstützt Sie optimal bei Ihrer Vorbereitung auf die **Ergänzungsprüfung zum Erwerb der Fachhochschulreife** im Fach Mathematik.

Sie finden in diesem Band die Abschlussprüfungsaufgaben der **Jahrgänge 2014 bis 2022 mit ausführlichen Lösungswegen**. Der **Jahrgang 2023** steht Ihnen auf der **Plattform MyStark** zum Download zur Verfügung.

Im **Hinweisteil** erhalten Sie detaillierte **Informationen über den Ablauf der Prüfung**, die **Prüfungsinhalte** und die **Bewertung** der Prüfung. **Hinweise zur Prüfungsvorbereitung** und **Tipps zur richtigen Strategie in der Prüfung** helfen Ihnen, Ihre Zeit optimal zu nutzen. Eine Beschreibung zur **Arbeit mit einem Lösungsplan** gibt Ihnen die Möglichkeit, systematisches Vorgehen einzuüben und so Sicherheit für die Prüfungssituation zu gewinnen.

Sollten nach Erscheinen dieses Bandes noch wichtige Änderungen in der Ergänzungsprüfung 2024 vom Bayerischen Staatsministerium für Bildung und Kultus, Wissenschaft und [Kunst bekannt gegeben werden, finden Sie aktuelle Informationen dazu ebenfalls auf der](https://www.stark-verlag.de/D09400?utm_source=produktseite&utm_medium=pdf&utm_campaign=leseprobe)  **Plattform MyStark**.

Ich wünsche Ihnen viel Erfolg für die Abschlussprüfung in Mathematik!

Josef Dillinger

### **Ergänzungsprüfung zum Erwerb der Fachhochschulreife in Bayern Prüfung 2017 Mathematik (Technik) – Geometrie**

1.0 Eine Scheune ist in ihren Abmessungen durch die Punkte A bis K (vgl. Zeichnung) definiert. Auf der Scheune befindet sich ein Mast für eine Oberleitung zur Stromversorgung. Dieser verläuft parallel zur z-Achse und schneidet die in der Zeichnung dem Betrachter zugewandte Dachfläche im Punkt U. Die Spitze des Mastes ist durch den Punkt T festgelegt. Eine Längeneinheit entspricht einem Meter in der Realität. Auf die Mitführung von Einheiten während der Berechnung wird verzichtet.

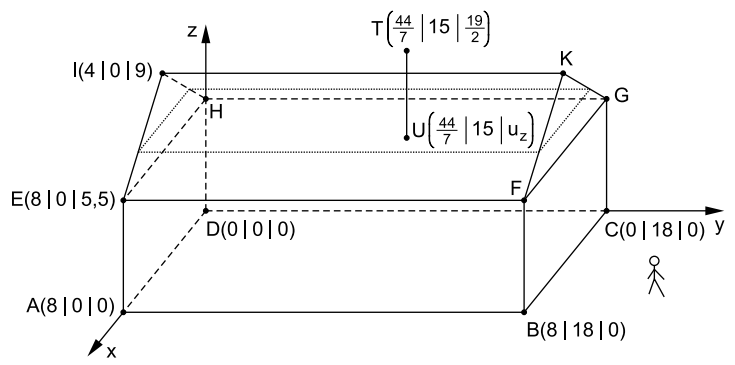

1.1 Die vordere Dachfläche mit den Eckpunkten E, F, K und I legt die Ebene E<sub>2</sub> fest, die hintere Dachfläche mit den Eckpunkten G, H, I und K legt die Ebene  $E_1$  fest.

Bestimmen Sie die Gleichungen der Ebenen  $E_1$  und  $E_2$  jeweils in der Normalenform.

[mögliches Teilergebnis:  $E_2: \begin{pmatrix} 3.5 \\ 0 \\ 4 \end{pmatrix} \cdot \vec{x} - 50 = 0$ ]

- 1.2 Berechnen Sie das Maß des Winkels, den die beiden Dachflächen miteinander [einschließen. 3](https://www.stark-verlag.de/D09400?utm_source=produktseite&utm_medium=pdf&utm_campaign=leseprobe)
- 1.3 Um weitere Waren zu lagern, wird im Dachbereich ein neuer Zwischenboden eingezogen (gepunktet in der Skizze dargestellt). Dabei wird das Dach (als Dach wird derjenige Teil der Scheune definiert, der über der Ebene EFGH liegt) in zwei gleich große Teilvolumina zerlegt. Der senkrechte Abstand vom Firstbalken [IK] zum Zwischenboden wird mit h<sub>1</sub> bezeichnet und beträgt  $h_1 = \frac{7}{\sqrt{8}}$  m. Der neu eingezogene Zwischenboden soll möglichst vollständig mit Holzbrettern ausgelegt werden (es werden keine Bretter zerteilt). Berechnen Sie die benötigte Anzahl der Holzbretter, wenn ein Brett die Maße  $3 \text{ m} \times 0.35 \text{ m}$  hat. Vernachlässigen Sie die praktisch vorkommenden Fugenabstände zwischen den Brettern. 4
- 1.4 Der Punkt U mit den Koordinaten  $U\left(\frac{44}{7} \mid 15 \mid u_z\right)$  liegt in der Ebene E<sub>2</sub>. Berechnen Sie die fehlende Koordinate uz. . The contract of the contract of  $\mathbf 1$

$$
\overline{3}
$$

5

1.5 Die Sonne scheint aus Richtung  $\frac{16}{7}$ <br> $-6$ <br> $\frac{1}{2}$  $|\vec{s} = | -6|$ .  $\begin{pmatrix} -\frac{16}{7} \\ -6 \\ -\frac{1}{2} \end{pmatrix}$  $\vec{s}$  =

> Berechnen Sie die Länge des Schattens, den der Mast auf die Dachfläche E<sub>2</sub> wirft. wirft. 5

1.6 Die Oberleitung, die am Mast befestigt ist, hängt aufgrund des Eigengewichtes der Stromleitung durch (siehe Skizze). Im Winter kann es aufgrund anhaftenden Eises zu einem noch größeren Durchhängen kommen. Daher wird aus Sicherheitsgründen ein Mindestabstand der Oberleitung zum Dach verlangt. Berechnen Sie die kürzeste Entfernung der Stromleitung vom Firstbalken [IK] für die hier gegebene Situation.

Vereinfacht wird angenommen, dass die Stromleitung im Bereich des Daches als Gerade anzusehen ist, die den Aufhängepunkt T und den Richtungsvektor

$$
\vec{\mathbf{v}} = \begin{pmatrix} -\frac{7}{2} \\ 0 \\ -\frac{1}{2} \end{pmatrix}
$$

besitzt.

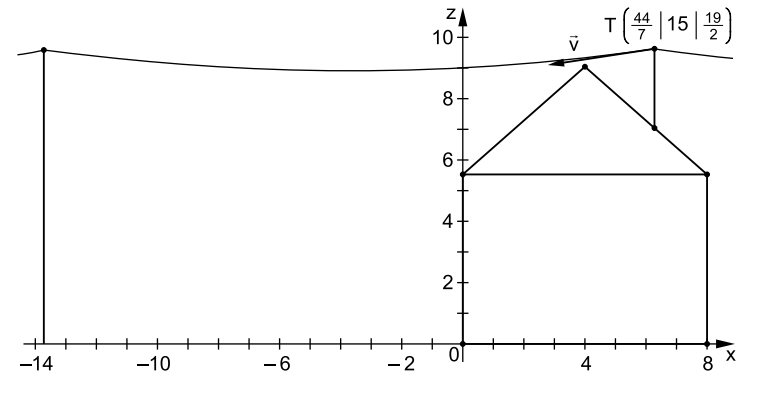

 7 25

#### **Lösung**

### 1.1 **Ebenen in Normalenform**

Ebenen in Normalenform einer Ebene E:  $\vec{n} \circ (\vec{x} - \vec{a}) = 0$  benötigt man den Normalenvektor  $\vec{n}$  ( $\vec{n}$  steht senkrecht auf der Ebene) und einen Punkt der Ebene. Der Normalenvektor n [wird aus dem Kreuzprodukt \(Vektorprodukt\) der Richtungsvektoren der Ebene](https://www.stark-verlag.de/D09400?utm_source=produktseite&utm_medium=pdf&utm_campaign=leseprobe)  berechnet.

Als Richtungsvektor der Ebene E<sub>1</sub> und E<sub>2</sub> wird der Vektor  $\overrightarrow{IK}$  verwendet und für E<sub>1</sub> wählt man noch den Richtungsvektor IH und für  $E_2$  den Vektor IE. Aus der Zeichnung ist zu entnehmen: K(4 | 18 | 9) und H(0 | 0 | 5,5)

$$
\overrightarrow{IK} = \overrightarrow{k} - \overrightarrow{i} = \begin{pmatrix} 4-4 \ 18-0 \ 9-9 \end{pmatrix} = \begin{pmatrix} 0 \ 18 \ 10 \end{pmatrix} = 18 \begin{pmatrix} 0 \ 1 \ 0 \end{pmatrix}
$$
  
\n
$$
\overrightarrow{IH} = \overrightarrow{h} - \overrightarrow{i} = \begin{pmatrix} 0-4 \ 0-0 \ 5,5-9 \end{pmatrix} = \begin{pmatrix} -4 \ 0 \ -3,5 \end{pmatrix}
$$
  
\n
$$
\overrightarrow{IE} = \overrightarrow{e} - \overrightarrow{i} = \begin{pmatrix} 8-4 \ 0-0 \ 5,5-9 \end{pmatrix} = \begin{pmatrix} 4 \ 0 \ -3,5 \end{pmatrix}
$$
  
\n
$$
E_1: \overrightarrow{n}_1 = \overrightarrow{IH} \times \overrightarrow{IK} = \begin{pmatrix} -4 \ 0 \ -3,5 \end{pmatrix} \times \begin{pmatrix} 0 \ 1 \ 0 \end{pmatrix} = \begin{pmatrix} 0 \cdot 0 - (-3,5) \cdot 1 \ -3 \cdot 0 \cdot 0 \end{pmatrix} = \begin{pmatrix} 3,5 \ 0 \ -4 \end{pmatrix}
$$
  
\n
$$
\overrightarrow{n}_1 \circ (\overrightarrow{x} - \overrightarrow{i}) = 0
$$
  
\n
$$
\begin{pmatrix} 3,5 \ 0 \ -4 \end{pmatrix} \cdot \begin{pmatrix} \overrightarrow{x} - \begin{pmatrix} 4 \ 0 \ 9 \end{pmatrix} = 0
$$
  
\n
$$
3,5x - 4z - (14-36) = 0
$$
  
\n
$$
B_2: \overrightarrow{n}_2 = \overrightarrow{IE} \times \overrightarrow{IK} = \begin{pmatrix} 4 \ 0 \ -3,5 \end{pmatrix} \times \begin{pmatrix} 0 \ 1 \ 0 \end{pmatrix} = \begin{pmatrix} 0 \cdot 0 - (-3,5) \cdot 1 \ -3,5 \cdot 0 - 4 \cdot 0 \end{pmatrix} = \begin{pmatrix} 3,5 \ 0 \ 4 \end{pmatrix}
$$
  
\n
$$
\overrightarrow{n}_2 \circ (\overrightarrow{x} - \overrightarrow{i}) = 0
$$
  
\n
$$
\begin{pmatrix} 3,5 \ 0 \ 4 \end{pmatrix} \cdot \begin{pmatrix} 4 \ \over
$$

*Anmerkung:* Die Koordinatenform der Ebene ist hier nicht verlangt, jedoch hilfreich für die folgenden Teilaufgaben.

#### 1.2 **Winkel zwischen sich schneidenden Ebenen**

Soll der Winkel berechnet werden, unter dem sich zwei Ebenen schneiden, so ist der Winkel zwischen den Normalenvektoren der Ebenen zu berechnen.

Für die Berechnung des Winkels zwischen zwei Vektoren gilt:

$$
\cos \epsilon = \frac{\vec{n}_1 \circ \vec{n}_2}{|\vec{n}_1| \cdot |\vec{n}_2|} = \frac{\begin{pmatrix} 3.5 \\ -4 \end{pmatrix} \circ \begin{pmatrix} 3.5 \\ 0 \\ 4 \end{pmatrix}}{\begin{pmatrix} 3.5 \\ -4 \end{pmatrix} \cdot \begin{pmatrix} 3.5 \\ 0 \\ 4 \end{pmatrix}} = \frac{3.5 \cdot 3.5 + 0 \cdot 0 + (-4) \cdot 4}{\sqrt{3.5^2 + 0^2 + (-4)^2} \cdot \sqrt{3.5^2 + 0^2 + 4^2}}
$$

$$
= \frac{-3.75}{28.25} = -\frac{15}{113} \implies \epsilon \approx 97.6^{\circ}
$$

*Alternativ* kann auch der Winkel zwischen den Vektoren der Dachschrägen berechnet werden:

$$
\cos \epsilon = \frac{\overline{\mathbf{E}} \cdot \overline{\mathbf{H}}}{|\overline{\mathbf{E}}| \cdot |\overline{\mathbf{H}}|} = \frac{\begin{pmatrix} 4 \\ 0 \\ -3.5 \end{pmatrix} \cdot \begin{pmatrix} -4 \\ 0 \\ -3.5 \end{pmatrix}}{\begin{pmatrix} 4 \\ -3.5 \end{pmatrix} \cdot \begin{pmatrix} -4 \\ -3.5 \end{pmatrix}}
$$
  
=  $\frac{4 \cdot (-4) + 0 \cdot 0 + (-3.5) \cdot (-3.5)}{\sqrt{4^2 + 0^2 + (-3.5)^2} \cdot \sqrt{(-4)^2 + 0^2 + (-3.5)^2}}$   
=  $\frac{-3.75}{28.25} = -\frac{15}{113} \implies \epsilon \approx 97.6^{\circ}$ 

### 1.3 **Anzahl der Bretter für eine Zwischenebene**

Die Breite b des Zwischenbodens kann mit dem tan α berechnet werden. Für den  $\ll \alpha$  gilt:

$$
\alpha = 90^\circ - \frac{\varepsilon}{2}
$$
  
\n
$$
\alpha = 90^\circ - \frac{97,6^\circ}{2} = 41,2^\circ
$$
  
\n
$$
\tan \alpha = \frac{h_1}{\frac{1}{2}b}
$$
  
\n
$$
b = \frac{2h_1}{\sqrt{8}} = \frac{2 \cdot \frac{7}{\sqrt{8}}}{\sqrt{8}} = 5,65
$$

$$
a = \frac{2m_1}{\tan \alpha} = \frac{\sqrt{8}}{\tan 41.2^\circ} \approx 5.6.
$$

Ein Brett hat die Breite von 0,35 m.

$$
\Rightarrow N = \frac{5,65 \text{ m}}{0,35 \text{ m}} \approx 16
$$

[Die Länge des Zwischenbodens ist 18 m; da ein Brett eine Länge von 3 m hat, werden](https://www.stark-verlag.de/D09400?utm_source=produktseite&utm_medium=pdf&utm_campaign=leseprobe)   $\frac{18}{3} \cdot 16 = 96$  Bretter benötigt.

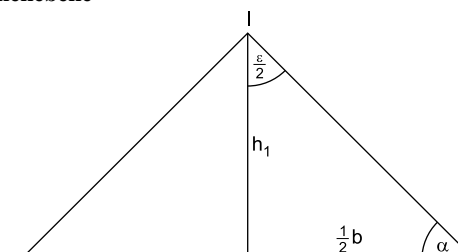

### 1.4 **Fehlende Koordinate eines Punktes berechnen**

Der Punkt U liegt in der Ebene E<sub>2</sub>. Setzt man die Koordinaten des Punktes U in die Ebenengleichung von  $E_2$  ein, so muss eine wahre Aussage entstehen.

$$
U\left(\frac{44}{7}\right)15\Big|u_{z}\Big|\in E_{2}
$$
  
\nE<sub>2</sub>: 3,5x + 4z - 50 = 0  
\n3,5\cdot  $\frac{44}{7}$  + 4u<sub>z</sub> - 50 = 0  
\n4u<sub>z</sub> = 28  
\nu<sub>z</sub> = 7

#### 1.5 **Länge einer Strecke**

Da die Punkte T und U bis auf die z-Koordinate [identisch sind, hat der Schatten auf dem Dach die](https://www.stark-verlag.de/D09400?utm_source=produktseite&utm_medium=pdf&utm_campaign=leseprobe)  dentisch sind, hat der Schatten auf dem Dach die<br>Länge  $|\overline{US}|$ . Der Punkt S wird bestimmt, indem die Gerade durch den Punkt T und mit dem Richtungsvektor  $\vec{s}$  mit der Ebene  $E_2$  geschnitten wird. g<sub>Strahl</sub>:  $\vec{x} = \vec{t} + \sigma \cdot \vec{s}$ ;  $\sigma \in \mathbb{R}$ 

$$
\text{g}_{\text{Strahl}}: \vec{x} = \begin{pmatrix} \frac{44}{7} \\ 15 \\ \frac{19}{2} \end{pmatrix} + \sigma \cdot \begin{pmatrix} -\frac{16}{7} \\ -6 \\ -\frac{1}{2} \end{pmatrix}; \ \sigma \in \mathbb{R}
$$

 $g_{Strahl} \cap E_2$  ⇒ Geradengleichung in E<sub>2</sub> einsetzen

$$
3,5 \cdot \left(\frac{44}{7} - \frac{16}{7}\sigma\right) + 4 \cdot \left(\frac{19}{2} - \frac{1}{2}\sigma\right) - 50 = 0
$$
  

$$
22 - 8\sigma + 38 - 2\sigma - 50 = 0
$$
  

$$
10 - 10\sigma = 0 \implies \sigma = 1
$$

 $\sigma = 1$  in g<sub>Strahl</sub>:

$$
\vec{s} = \begin{pmatrix} \frac{44}{7} \\ 15 \\ \frac{19}{2} \end{pmatrix} + 1 \cdot \begin{pmatrix} -\frac{16}{7} \\ -6 \\ -\frac{1}{2} \end{pmatrix} = \begin{pmatrix} 4 \\ 9 \\ 9 \end{pmatrix}
$$

Länge des Schattens:

$$
|\overrightarrow{US}| = |\vec{s} - \vec{u}| = \begin{pmatrix} 4 - \frac{44}{7} \\ 9 - 15 \\ 9 - 7 \end{pmatrix}
$$

$$
= \begin{pmatrix} -\frac{16}{7} \\ -6 \\ 2 \end{pmatrix} = \sqrt{(-\frac{16}{7})^2 + (-6)^2 + 2^2} \approx 6,72
$$

Die Länge des Schattens beträgt ca. 6,72 Meter.

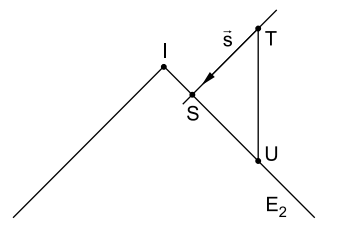

### 1.6 **Abstand windschiefer Geraden**

Abstand von zwei Geraden im  $\mathbb{R}^3$ 

[Die kürzeste Entfernung ist der Abstand zwischen den Geraden, die festgelegt sind](https://www.stark-verlag.de/D09400?utm_source=produktseite&utm_medium=pdf&utm_campaign=leseprobe)  durch die Oberleitung und den Firstbalken.

g<sub>Leitung</sub>: 
$$
\vec{x} = \vec{t} + \sigma \cdot \vec{v}
$$
  
\ng<sub>First</sub>:  $\vec{x} = \vec{i} + \lambda \cdot \vec{IK}$  mit  $\sigma, \lambda \in \mathbb{R}$   
\ng<sub>Leitung</sub>:  $\vec{x} = \begin{pmatrix} \frac{44}{7} \\ \frac{19}{2} \end{pmatrix} + \sigma \cdot \begin{pmatrix} -\frac{7}{2} \\ 0 \\ -\frac{1}{2} \end{pmatrix}$ ; g<sub>First</sub>:  $\vec{x} = \begin{pmatrix} 4 \\ 0 \\ 9 \end{pmatrix} + \lambda \cdot \begin{pmatrix} 0 \\ 1 \\ 0 \end{pmatrix}$ 

 $Q \in g_{\text{Leitung}}$  und  $P \in g_{\text{First}}$ 

$$
\overrightarrow{PQ} = \vec{q} - \vec{p} = \left( \begin{pmatrix} \frac{44}{7} \\ 15 \\ \frac{19}{2} \end{pmatrix} + \sigma \cdot \begin{pmatrix} -\frac{7}{2} \\ 0 \\ -\frac{1}{2} \end{pmatrix} \right) - \left( \begin{pmatrix} 4 \\ 0 \\ 9 \end{pmatrix} + \lambda \cdot \begin{pmatrix} 0 \\ 1 \\ 0 \end{pmatrix} \right) = \begin{pmatrix} \frac{16}{7} - \frac{7}{2}\sigma \\ 15 - \lambda \\ \frac{1}{2} - \frac{1}{2}\sigma \end{pmatrix}
$$

Der Vektor  $\overrightarrow{PQ}$  muss sowohl senkrecht auf dem Richtungsvektor der Geraden g<sub>Leitung</sub> als auch senkrecht auf dem Richtungsvektor der Geraden g<sub>First</sub> stehen.

$$
\overrightarrow{PQ} \circ \vec{v} = 0 \text{ und } \overrightarrow{PQ} \circ \overrightarrow{IK} = 0
$$

$$
\begin{pmatrix} \frac{16}{7} - \frac{7}{2}\sigma \\ 15 - \lambda \\ \frac{1}{2} - \frac{1}{2}\sigma \end{pmatrix} \circ \begin{pmatrix} -\frac{7}{2} \\ 0 \\ -\frac{1}{2} \end{pmatrix} = 0 \text{ und } \begin{pmatrix} \frac{16}{7} - \frac{7}{2}\sigma \\ 15 - \lambda \\ \frac{1}{2} - \frac{1}{2}\sigma \end{pmatrix} \circ \begin{pmatrix} 0 \\ 1 \\ 0 \end{pmatrix} = 0
$$
  
\n
$$
I \quad -8 + \frac{49}{4}\sigma - \frac{1}{4} + \frac{1}{4}\sigma = 0 \implies \sigma = \frac{33}{50}
$$
  
\n
$$
II \quad 15 - \lambda = 0 \implies \lambda = 15
$$
  
\n
$$
\overline{PQ} = \begin{pmatrix} \frac{16}{7} - \frac{7}{2} \cdot \frac{33}{50} \\ 15 - 15 \\ \frac{1}{2} - \frac{1}{2} \cdot \frac{33}{50} \end{pmatrix} = \begin{pmatrix} -\frac{17}{700} \\ 0 \\ \frac{17}{100} \end{pmatrix}
$$
  
\n
$$
Abstand: |\overline{PQ}| = \begin{pmatrix} -\frac{17}{700} \\ 0 \\ \frac{17}{100} \end{pmatrix} = \sqrt{(-\frac{17}{700})^2 + 0^2 + (\frac{17}{100})^2} \approx 0.17
$$

Der Abstand beträgt ca. 0,17 Meter.

## © **[STARK Verlag](https://www.stark-verlag.de/D09400?utm_source=produktseite&utm_medium=pdf&utm_campaign=leseprobe)**

## www.stark-verlag.de info@stark-verlag.de

Der Datenbestand der STARK Verlag GmbH ist urheberrechtlich international geschützt. Kein Teil dieser Daten darf ohne Zustimmung des Rechteinhabers in irgendeiner Form verwertet werden.

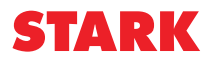